# **P l a n**

- Circuits logiques
- **•** Représentation des nombres
- Unité Arithmétique et Logique
- · Notions de temps et de mémorisation
- Contrôle et jonction des composants
- Evolution des ordinateurs Historique
- Un microprocesseur simple
- Programmation d'un microprocesseur
- Système complet
- Les microprocesseurs actuels
- Exploitation de la performance des microprocesseurs

#### Bit de poids fort à gauche (*most significant bit*) **Représentation des Nombres** • Deux niveaux de valeur:  $V_{DD}$  et  $V_{SS} \rightarrow 1/0$ . • Représentation des nombres en base 2. • Chiffre binaire = *bit* (*binary* digit). • Mot n-bits : nombre de bits utilisés dans les opérateurs d'un processeur. 41: 101001 Bit de poids faible à droite (least significant bit)

#### Nombres Signés

- Trouver une représentation qui affecte peu le coût des circuits de calcul (taille et temps d'exécution)  $\rightarrow$ représentation **transparente** pour principaux opérateurs (addition).
- lère solution:  $-$  Signe = bit de poids fort.
	- $-$  **0**: >0, **1**: <0.
- Mot = 4 bits. • Deux représentations de 0:  $-0000$  $-1000$
- Représentation non transparente.

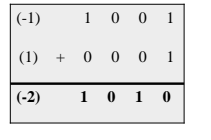

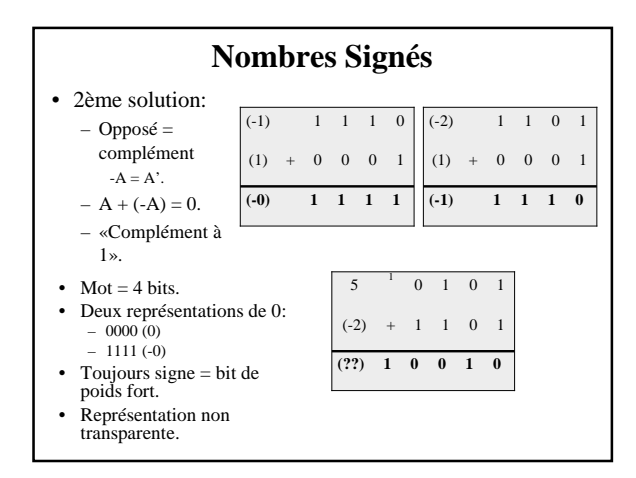

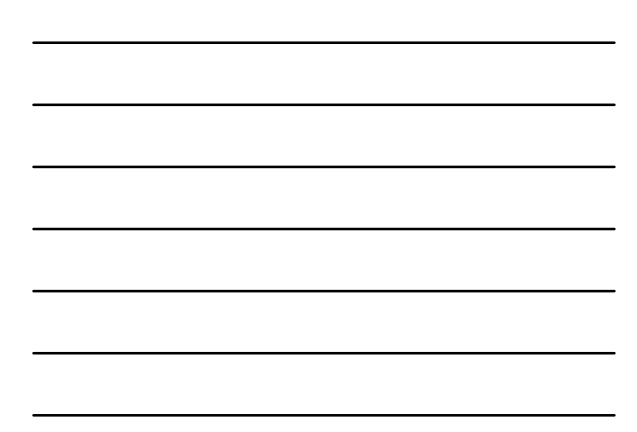

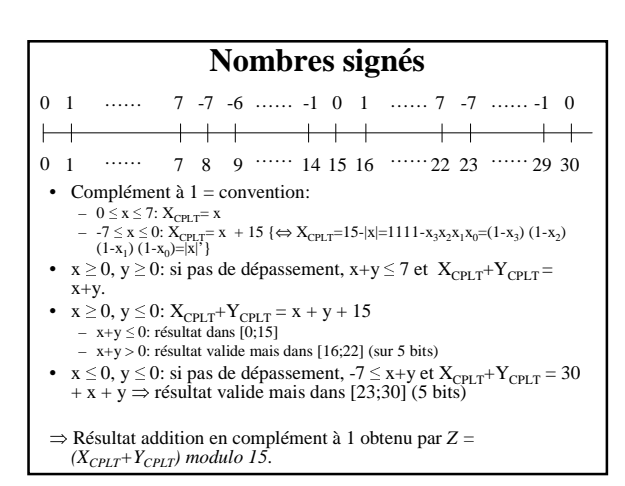

# **Nombres Signés**

- Représentation non transparente. Impact sur le circuit?
- Revenir sur 4 bits (mot du processeur)
	- Résultat  $30 \ge Z > 15 \rightarrow$  sur 5 bits:  $1 z_3 z_2 z_1 z_0$  et  $z_3 z_2$  $z_1 z_0 \neq 1111.$
	- $-Z \mod 15 = (10000 + z_3 z_2 z_1 z_0) \mod 15 = (15 + 1 +$  $z_3 z_2 z_1 z_0$  mod  $15 = (1 + z_3 z_2 z_1 z_0) \mod 15$
	- $\Leftrightarrow \underline{1 + z_3 z_2 z_1 z_0}$
- $\Rightarrow$  Addition de la retenue, soit deux étapes ou deux circuits d'addition, pour une seule opération d'addition.

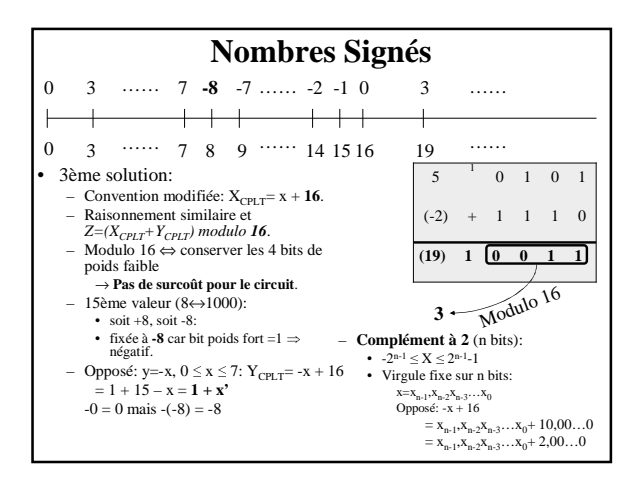

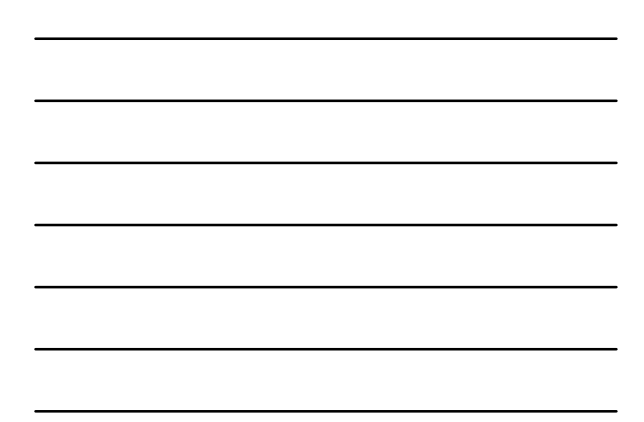

# **Codage BCD**

- Principales utilisations des calculateurs: calcul scientifique et gestion  $\rightarrow$  calculs en base 10.
- Codage BCD (Binary Coded Decimal).
- Codage sur 4 bits des chiffres  $0$  à 9  $\rightarrow$  stockage des nombres décimaux dans des registres 32-bits généraux.
- Opérateurs dédiés.
- $\bullet~$  Facilite les entrées/sorties (périphériques utilisant un chiffre/octet; 4 premiers bits: 0000 pour +,  $1111$  pour -).

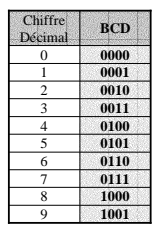

# **Codage des Caractères**

- Représentation (et format d'échange) des caractères. Encontratistion en 1968; IBM garde un format propriétaire<br>Standardistion en 1968; IBM garde un format propriétaire<br>(EBCDIC: *Extended Binary Coded Decimal Interchange Code*<br>qui est une extension de BCD).  $\bullet$
- ASCII (American Standard Code for Information Interchange) codage sur 7 bits,
	- couage sur *i* uns,<br>ASCII convient pour Anglais, Latin et quelques autres langues sans<br>caractère spécial; ensuite 8ème bit utilisé pour extensions internationales<br>mais pas de standard,
	- ISO-646-\*: internationalisation de ASCII (Américain: ISO-646-US ou *US-<br>ISO-646-\*: internationalisation de ASCII (Américain: ISO-646-US ou US-ASCII)* sur 8 bits, puis ISO-8859-1 sur 8 bits également.
- Aujourd'hui: Unicode (Universal Character Set; UCS ou ISO-<br>10646):  $\ddot{\phantom{0}}$ 
	-
	- proposé pour l'internationalisation du HTML et de tous les protocoles<br>
	Internet.<br>
	 début Unicode=US-ASCII puis caractères internationaux, sur 16 bits; extension possible
- http://www.iso.ch/

# **Hexadécimal**

- Plus une *représentation* qu'un *codage*.
- Permet d'exprimer une suite binaire de façon compacte.
- Base 16.

Exemple:

• Un chiffre binaire  $=$  4 bits.

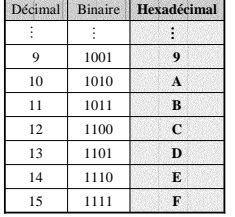

 $210_{10 \text{ ou d}}$ <br>11010010<sub>2 ou b</sub>  $D2_{16 \text{ ou } x}$ 

**Représentation des Nombres Réels**

• 32 bits:

– Virgule fixe:

- Codage sur n bits:
	- $-$  En entier: de 0 à 2<sup>n</sup>-1. – Représentation décimale à
	- **virgule fixe** (position fixe de la virgule).
- Représentation à **virgule flottante** (*floating-point)*:
	- *Mx2 <sup>E</sup>* ; *M*=Mantisse,
	- $E=Exposant$ .
	- Intervalle nettement supérieur à virgule fixe.
	- Représentation normalisée (IEEE 754).
- Intervalle de valeurs: au plus 0 à 2<sup>32</sup>-1. – Virgule flottante: • 1 bit de signe, 8 bits pour *E*, 23 bits pour *M*.
	- Intervalle des valeurs:<br>environ de  $2^{-126}$  à  $2^{+127}$ .

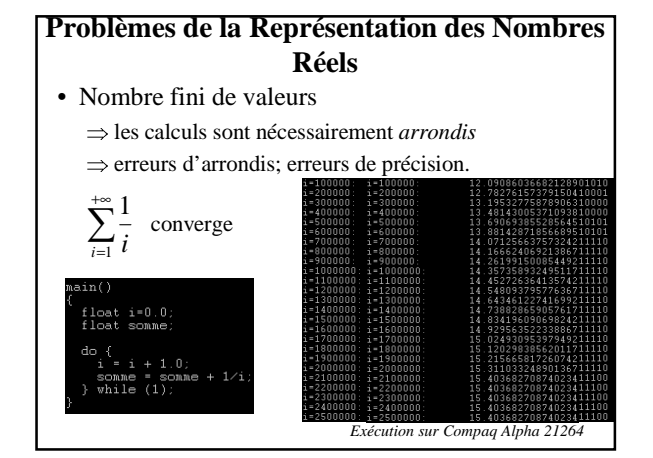

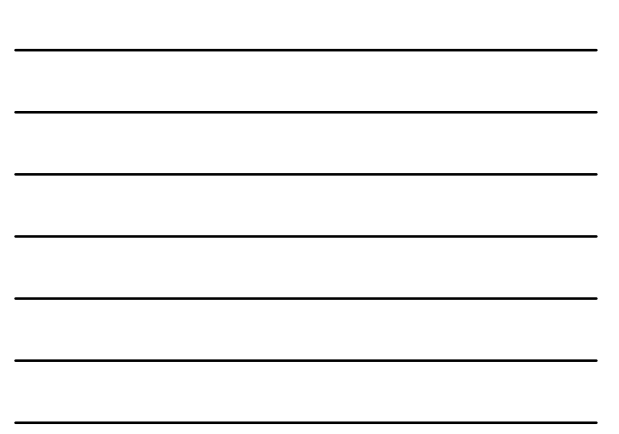

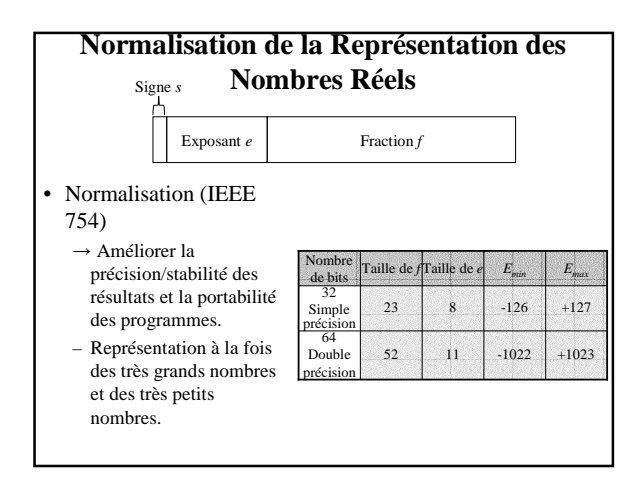

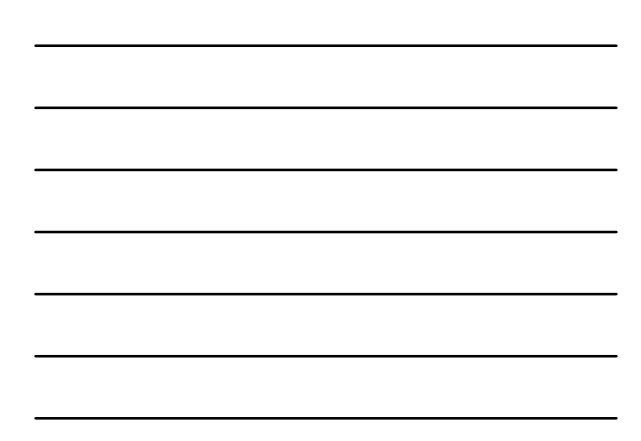

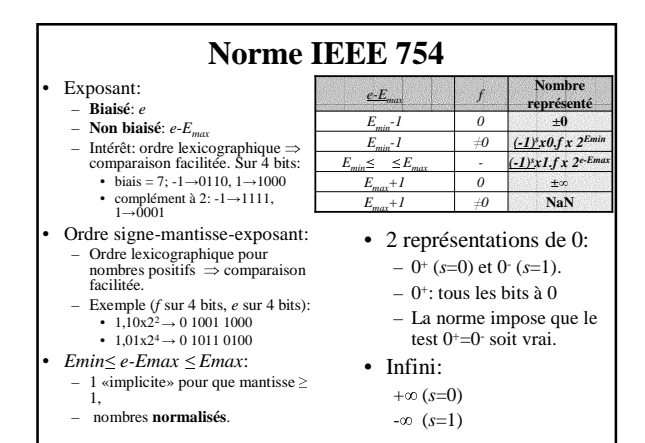

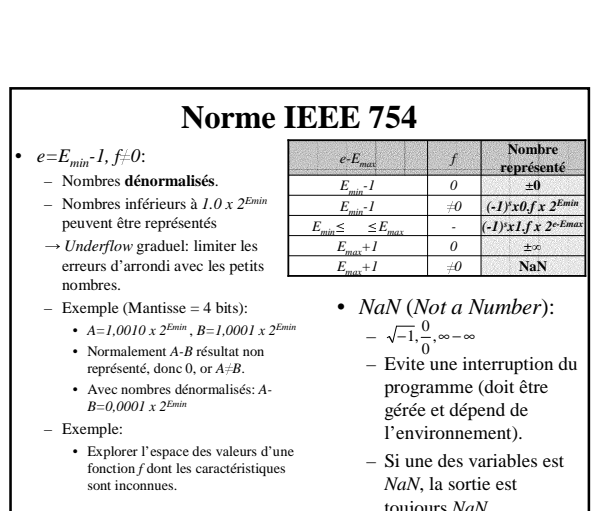

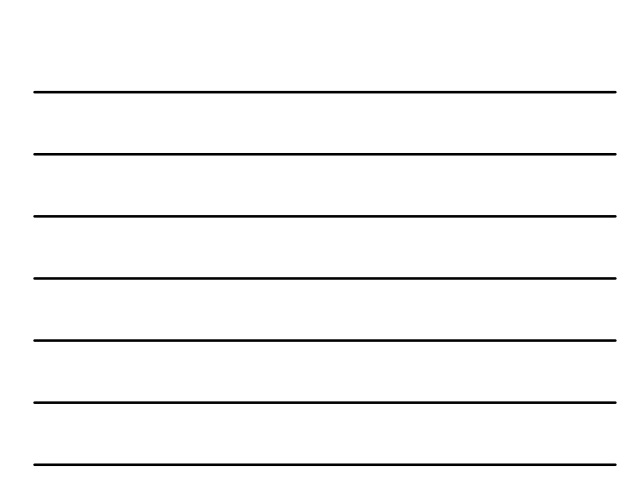

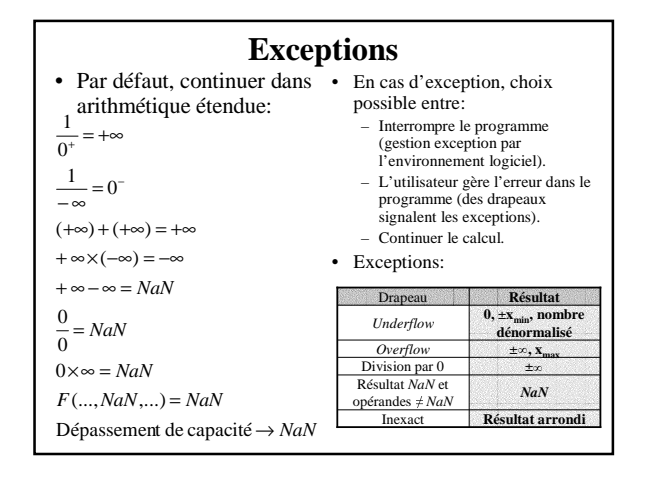

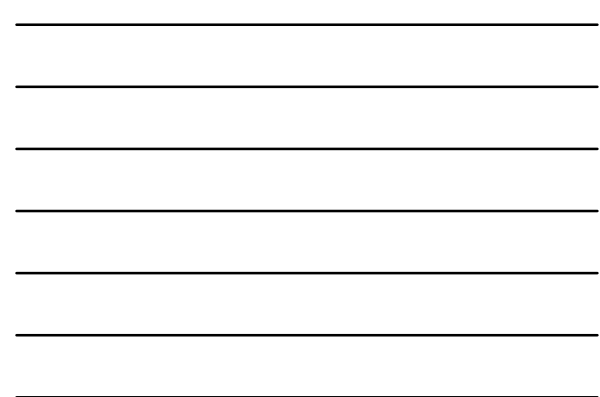

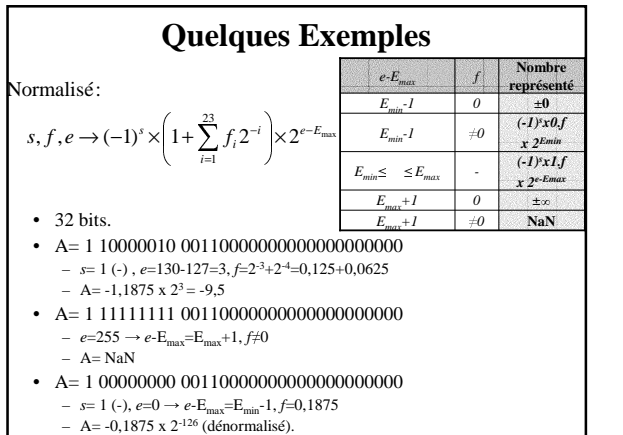

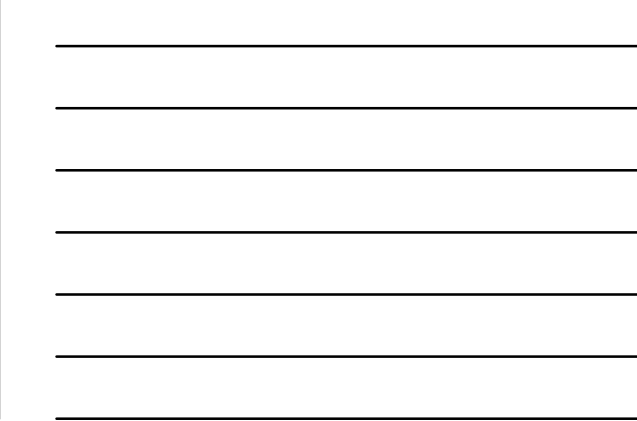

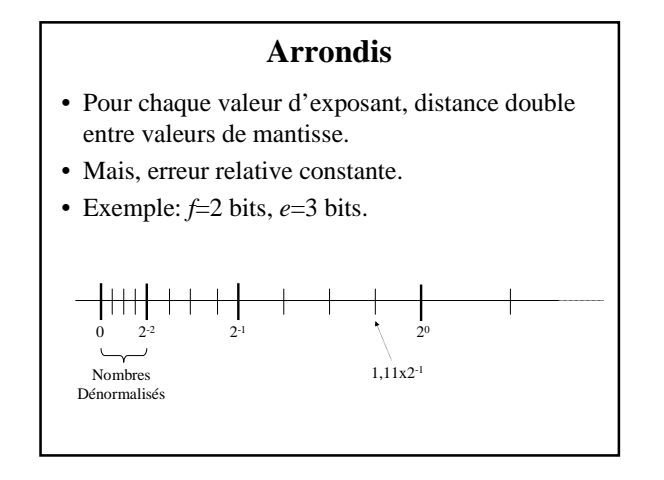

#### **A r r o n d i s**

- 4 types d'arrondi fournis par la norme:
	- V e r s *0*
	- $-$  Vers  $+\infty$
	- $-$  Vers  $-\infty$
	- Au plus près
- · Théoriquement, on peut sélectionner le mode d'arrondi, mais choix souvent imposé dans les langages.
- Arrondi exact sur les opérations élémentaires  $(+, -, \times, /, \sqrt)$ :
	- Résultat = arrondi (calcul effectué avec une précision infinie).
	- Pour obtenir ce résultat, modes étendus non accessibles à l'utilisateur:
		- 32 bits, simple précision:  $e \ge 11$ ,  $f \ge 32$ ,  $\ge 6$  octets.
		- 64 bits, double précision:  $e \ge 64$ ,  $f \ge 15$ ,  $\ge 10$  octets.
- L'arrondi exact n'est pas encore garanti pour les fonctions élémentaires (sin, cos,...)

# **Multiplication Flottante**

- $f=3$  bits,  $e=4$  bits.
- $-7 \times 15$ :
	- $x_1 = -7 \rightarrow -1, 110x2^2 \rightarrow 11001110$  $x_1 = -7$   $x_2 = 1,110x2$   $x_3 \rightarrow 0$  1010 111
- $s=s_1\oplus s_2$ .
- Addition des exposants: •  $e_1 + e_2 - E_{max}$ : chaque exposant<br>contient un biais; après addition,<br>il faut donc en soustraire un biais  $(-E_{max})$ .<br>  $\rightarrow e=1100$  soit 5 (biais=7 sur 4<br>
bits; addition sur 5 bits).
- · Multiplication entière des mantisses (en parallèle): – Décompacter  $f_1$  et  $f_2$  (bit 1 implicite):
	- $f^d{}_I = 1, 110, f^d{}_2 = 1, 111$ <br>•  $f^d = 11, 010010$  sur 8 bits. – Normaliser:
	- Revenir à 1,.... . • Incrémenter exposant de 1.
	- $f^{d=1,1010010}$ - Arrondir (au plus près):
	- Résultat:  $1, b_1b_2b_3$ <br>• 11010010 → bits d'arrondi  $•$   $f=101$
- · Résultat:
	- 1 1101 101 • Soit -104 (perte de précision)

.

# Précision des Calculs

· La norme n'apporte pas de garantie sur la précision de séquences de calcul.

$$
F = \frac{x^2}{\sqrt{1+x^3}} \cdot \text{Pour } x \text{ grand, } x^3 \text{ devient } +\infty, \text{ donc } F \text{ devient 0.}
$$
  
\n• Dorsque  $x^2 \text{ devient } +\infty$ , *F \text{ devient } NaN.*  
\n• Pas de distinction entre  $\infty$  et dépassement de capacité.

• Un test dont une opérande est *NaN* est faux sauf pour l'égalité.<br>  $\Rightarrow$  *a*  $\ge$  *b* et *a* < *b* ne sont pas exactement contraires.

 $(-1,0111\times2^4+1,0111\times2^4)+1,1000\times2^{-3}$ 4<br>3-

 $= 1,1000 \times 2^{-1}$ 

 $=-1,0111\times2^4+1,0111\times2^4=0$  $-1,0111\times2^{4} + (1,0111\times2^{4} + 1,1000\times2^{-3})$  • Absorption après décalage. • L'addition n'est pas associative

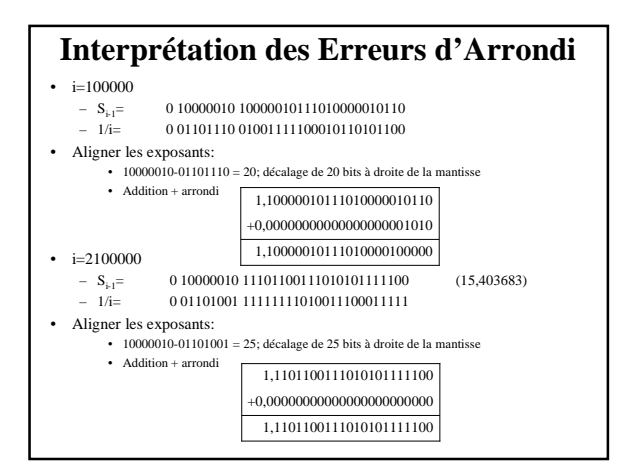

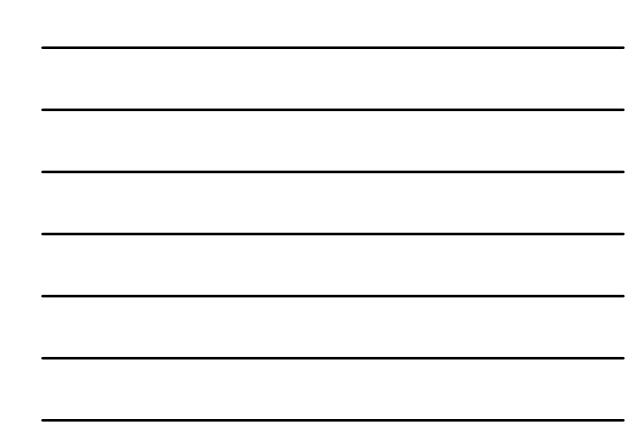